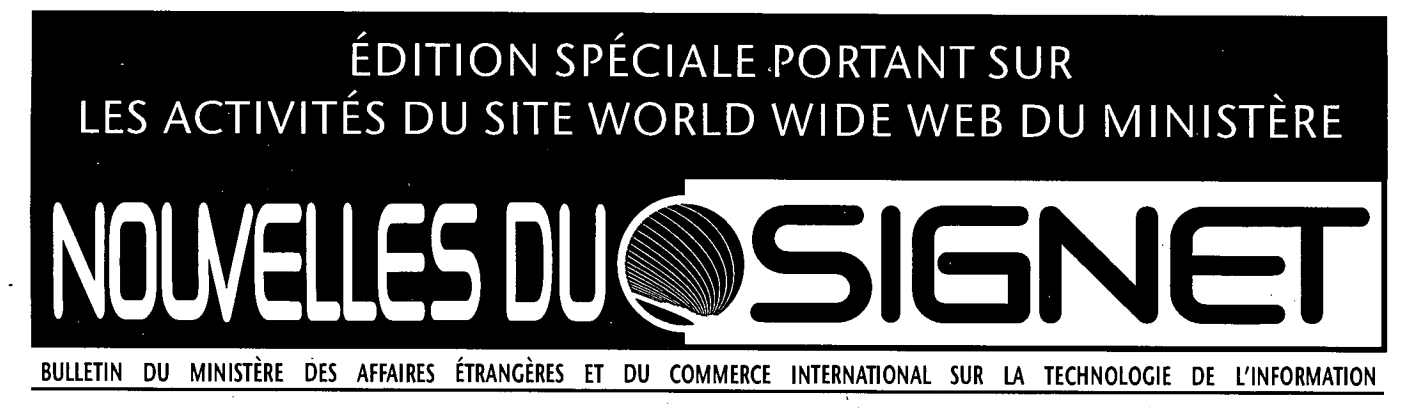

## **Intranet information ministérielle en direct**  Site World Wide Web du MAECI

# Nous établissons des connections vers le monde

Accès des utilisateurs du SIGNET à **l'Internet**  La page de **Recherche** du MAECI

### **L'information ministérielle accessible en direct par l'intermédiaire du réseau Intranet**

[Il s'agit du troisième d'une série d'articles portant sur le Plan de mise en oeuvre des aspects liés à la diffusion d'information par Internet du ministère des Affaires étrangères et du Commerce international. Les deux articles publiés antérieurement et intitulés respectivement Ça y est! Nous sommes présents sur Internet! (paru dans l'édition du 14 août 1995) et Recherche en direct : La page de recherche du MAECI (paru le 25 septembre 1995), ont été mis à jour et sont réédités dans le présent numéro à des fins de référence.

#### **Plan de mise en oeuvre des aspects liés à la diffusion d'information par lnternet : le point sur les progrès accomplis**

Depuis l'avènement du SIGNET, le Ministère s'est tourné vers la technologie pour trouver de nouvelles façons d'accroître la rentabilité de ses services, et s'en est notamment servi pour rationaliser les processus et réduire les coûts. En 1994, il a entrepris d'automatiser ses services de renseignements et de diffusion de documents pour les rendre plus efficaces à moindre coût. En juillet 1995, désireux d'offrir à ses clients un meilleur service en leur assurant un accès instantané à des renseignements à jour sur ses services et ses activités, il a inauguré son site World Wide Web (WWW) sur le réseau Internet (voir l'article intitulé Nous sommes présents sur Internet!, page 6).

Le 21 mars prochain, le Ministère mettra en service son réseau Intranet à l'Administration centrale. Jalon stratégique en matière de diffusion de l'information, l'Intranet offrira aux utilisateurs ministériels l'accès à des renseignements et à des documents ministériels à jour par

l'intermédiaire d'un service Web relié au SIGNET. Au courant de l'année, le réseau sera déployé dans les missions disposant d'une grande largeur de bande (Londres, Paris et nos missions aux Etats-Unis).

L'Intranet est accessible uniquement aux employés du Ministère et non aux autres utilisateurs d'Internet

#### **Le réseau lntranet : le moyen souhaité pour la diffusion efficiente et rentable de l'information ministérielle**

L'Intranet est l'un des quatre projets liés à Internet, en voie de réalisation à l'Administration centrale et faisant partie de la planification stratégique à long terme du Ministère en matière de gestion de l'information et de technologie de l'information\*.

Produit d'un effort commun des directions générales responsables des ressources documentaires et des systèmes d'information (SKD et STD) et de la Direction des communications ministérielles, l'Intranet doit accélérer l'accès à l'information ministérielle, réduire les frais d'impression du Ministère et munir ses employés d'un outil plus efficace pour la recherche et le repérage de renseignements. Au départ, il complétera le mode de diffusion en version papier, mais il en viendra éventuellement à le remplacer en bonne part là où cela sera possible.

L'Intranet offrira aussi une capacité d'échange électronique par l'intermédiaire de groupes de discussions. Ce service permettra aux utilisateurs d'afficher des messages sur une vaste gamme de sujets par l'intermédiaire d'un babillard électronique (voir en page 4 des *Nouvelles du SIGNET* du 15 mai 1995). Il ne sera pas

accessible dès la mise en service du réseau puisque dans son cas, il reste des questions de demande, de faisabilité et de ressources à examiner.

#### **Quels avantages le Réseau interne présente-t-il pour le Ministère?**

L'architecture du réseau SIGNET est comparable à celle de l'Internet. Nous avons donc pu emprunter tels quels les outils d'information exploités par le réseau Internet (comme le fureteur Netscape) pour répondre à nos propres besoins et mettre au point le réseau Intranet.

En plus de réduire les frais d'impression et de distribution du Ministère, l'Intranet permet d'accélérer l'accès à l'information ministérielle et donc d'offrir de meilleurs services aux utilisateurs. Il assure aussi un accès permanent à l'information 24 heures sur 24 et 7 jours par semaine.

L'Intranet offre également une amélioration par rapport aux répertoires i:\ communs créés à l'Administration centrale (comme le répertoire i: \ corpinfo), car son architecture et sa structure facilitent et accélèrent l'accès à l'information. Il suffit d'un clic pour se procurer l'information recherchée.

L'Intranet représente un vaste effort pour accélérer la transmission de l'information au personnel, améliorer la prestation des services et réduire les frais d'impression. En termes simples, il représente un pas vers un mode de gestion de l'information plus efficace et plus stratégique.

#### **Les missions et l'Intranet**

Bien que le SIGNET permette en principe de distribuer des

documents en format électronique à toutes les missions, il existe dans la pratique des limites à notre capacité d'assurer l'accès de la plupart des missions au réseau Intranet par l'intermédiaire d'un service Web relié au SIGNET. Il faudra donc continuer d'envoyer à ces missions un certain nombre de documents ministériels volumineux, en version papier. Par ailleurs, étant donné qu'un certain nombre de petites missions n'ont pas encore accès au SIGNET, il demeurera nécessaire de leur acheminer des documents (manuels administratifs, répertoires et bulletins, par exemple) en version papier. STD explore actuellement les autres moyens qui permettraient d'offrir aux missions un service comparable à l'Intranet.

#### **À quel genre d'information Intranet donnera-t-il accès?**

Les utilisateurs ont été consultés au sujet des documents à verser au système pour assurer son utilité. On y trouvera des manuels administratifs et des circulaires du même ordre ainsi que des bulletins de liaison comme le *Panorama* et les *Nouvelles du SIGNET.*  Actuellement, il offre des documents comme les derniers numéros du *Panorama,* des circulaires, des communiqués, des discours, le répertoire téléphonique du Ministère et un service de nouvelles. La majorité des pages de l'Intranet sont encore en voie d'élaboration et seront parachevées lorsque des documents comme les manuels du Ministère seront convertis en format électronique.

#### **Quelle est la marche à suivre pour accéder à l'information contenue dans le réseau?**

Il faut employer le fureteur Netscape. Ce dernier est accessible

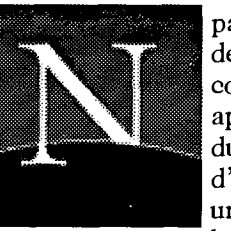

par l'intermédiaire de l'icone correspondant aux applications réseau du SIGNET. Il suffit d'ouvrir Netscape une fois le SIGNET lancé pour accéder

automatiquement à l'Intranet. L'URL ou adresse électronique de ce site est

**http://folio01.1bp/francais/index.htm** 

Une fois la page d'accueil d'Intranet affichée, cliquez simplement sur l'option qui vous intéresse. Ainsi, l'option « Quoi de neuf? », qui vous permet de consulter la liste des dernières nouveautés versées dans le système. On pourra y trouver, par exemple, une nouvelle publication ministérielle. Des liens hypertextes permettent à l'utilisateur de sauter d'un document à l'autre au moyen de la souris. Les utilisateurs devraient consulter l'option « Quoi de neuf? » au moins une fois par semaine pour se tenir au courant des dernières nouveautés versées dans le système.

#### **A-t-on prévu une formation à ce sujet?**

Bien que nous visions à rendre la « navigation » sur Intranet aussi simple que possible, la Direction des services à la clientèle de la Direction générale des systèmes d'information (STC/SKR) offrira des séances d'information, avec démonstrations à l'auditorium, le 21 mars prochain.

Des ateliers et des activités portes ouvertes montrant comment utiliser Netscape pour naviguer sur l'Intranet seront aussi organisés. Vous recevrez sous peu davantage d'information à ce sujet.

#### **Votre contribution au succès de l'Intranet**

Comme c'est aussi le cas pour le site World Wide Web du Ministère sur l'Internet, l'utilité du service dépendra de l'utilité des renseignements qui y figureront. Pour que l'Intranet soit une réussite, il faudra que les documents versés dans le système soient à jour, pertinents et conformes à la Loi sur les langues officielles. Les exigences qui s'appliquent à ces documents sont les mêmes que pour les documents ministériels en version papier, notamment en ce qui concerne leur approbation par la direction responsable. Cette dernière doit aussi les tenir à jour et les supprimer, selon les besoins. Pour obtenir des renseignements sur les types de documents à verser à l'Intranet et sur la façon de formater et de présenter les documents, consulter l'option « Description de l'Intranet » de la page d'accueil.

On peut se procurer des précisions sur l'Intranet, sa page d'accueil et les documents qui y figurent en communiquant avec André Côté, Publications administratives (SKIA), par l'intermédiaire du SIGNET. Les questions concernant l'installation et le fonctionnement de Netscape doivent être acheminées aux services de soutien du SIGNET.

Ces projets comprennent le site World Wide Web du MAECI sur Internet, le service Web Intranet, la Page de recherche du MAECI et l'accès des utilisateurs SIGNET à Internet.

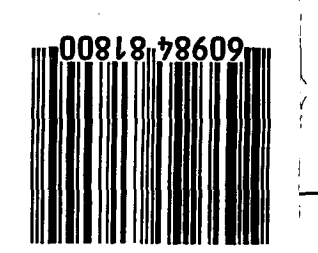

### **Recherche en direct : la Page de recherche du MAECI**

#### **Nous jetons des ponts dans le monde entier**

**[Il** s'agit du deuxième d'une série d'articles sur le Plan d'exploitation de l'Internet du ministère des Affaires étrangères et du Commerce international].

Les utilisateurs peuvent accéder à la Page de recherche du MAECI à partir de n'importe quel poste de travail relié à l'Internet. Il existe des postes de travail autonomes reliés à l'Internet à la bibliothèque, dans les BICO et dans les SLI, qui peuvent aussi offrir des conseils quant à la façon de consulter l'Internet. L'URL ou adresse électronique de la PRM est la suivante :

**http://www.dfait-maeci.gc.ca/res** 

#### **Plan d'exploitation de l'Internet : progrès accomplis**

En juillet 1995, le Ministère a inauguré son site World Wide Web sur l'Internet. Cette présence lui a permis d'accroître son rayonnement au sein de la communauté internationale et d'améliorer ses services en offrant à ses clients un accès instantané, à un coût raisonnable, à des renseignements à jour sur ses services et ses activités. Une autre initiative du MAECI mise sur pied à l'intention des utilisateurs de l'Administration centrale et reliée à l'Internet est la Page de recherche du MAECI (PRM). Cette dernière permet aux utilisateurs de repérer aisément, à partir des postes de travail reliés au réseau Internet, les sources de renseignements utiles présentant un intérêt pour le Ministère.

Quatre grands projets composent le Plan d'exploitation de l'Internet : le projet de service Web du MAECI, le projet de réseau Web interne Intranet, le projet de Page de recherche du MAECI et le projet lié à l'accès des utilisateurs SIGNET au réseau Internet. Parmi ces quatre projets, celui de Page de recherche

du MAECI est le plus important du point de vue des outils permettant d'accéder à l'information véhiculée sur ce réseau.

Notre présence sur l'Internet, ce « réseau dynamique mondial de gens et d'ordinateurs interreliés par des kilomètres de câble et de fil téléphonique et capables d'échanger grâce à un langage commun », fait partie intégrante de la stratégie du Ministère visant à mettre la technologie au service de son mandat.

« Il y a actuellement, dans le monde des affaires, une seule constante : le changement, un changement toujours plus rapide et d'une envergure sans précédent ».

Au cours des dernières années, le Ministère a commencé à évoluer pour faire face aux défis posés par le changement. L'indispensable consiste, en ce qui le concerne, à avoir accès à des renseignements à jour afin d'être en mesure de prendre rapidement des décisions éclairées et efficaces. Grâce à l'accès à l'Internet, le Ministère est maintenant en meilleure position que jamais pour s'acquitter de son mandat et pour faire face aux exigences de notre monde en mutation. C'est donc dire que la technologie nous aide à transformer le MAECI et à en faire un ministère plus dynamique, plus productif et plus efficace.

#### **Un outil branché La page de recherche du MAECI**

**Un univers d'information instantanément à votre portée.** La Page de recherche du MAECI a été mise au point par la Direction générale des ressources documentaires (SKD) avec le concours d'autres directions. Il s'agit d'un outil de recherche convivial mis au point dans le but d'aider les utilisateurs à naviguer

sur l'Internet aussi facilement et efficacement que possible. La PRM offre des points de départ et de repère pour accéder à des centaines de sites intéressants. Il s'agit, en quelque sorte, d'un répertoire des sources déjà repérées et évaluées, et qui pourraient contenir des renseignements à jour et pertinents susceptibles de présenter un intérêt pour le Ministère.

Conçue pour être consultée au moyen du fureteur Netscape, la PRM contient actuellement plus de 130 fichiers en langage hypertexte répertoriant chacun un certain nombre de sites (par exemple la page d'accueil du ministère des Affaires étrangères du Japon) liés entre eux et à d'autres sites Internet. Pour en faciliter l'utilisation, on a aussi intégré au système, pour certains sites donnés, un bref synopsis et des commentaires.

**Quelle est l'utilité immédiate de la Page de recherche du MAECI, en ce qui me concerne? ou Tout un tas de trucs étonnants auxquels l'Internet donne accès** 

Les ordinateurs offrent, en cette ère de changement, un univers de possibilités. Vous pouvez, au moyen de la PRM, *trouver sur l'Internet*  les renseignements à jour dont vous avez besoin pour accomplir votre travail. Par exemple, si vous devez préparer la visite au Canada d'un ministre du Royaume-Uni, vous pouvez employer la PRM pour consulter les sites offrant de l'information sur le Royaume-Uni (par exemple celui du Foreign and Commonwealth Office (FCO)). Vous avez besoin, par ailleurs, des plus récentes données sur les exportations des États-Unis? La page d'accueil du U.S. Department of Commerce offre des statistiques sur le commerce américain. Vous pourrez aussi, si vous le désirez, consulter des journaux en format

ŀ

électronique pour vous tenir au courant de l'actualité, parcourir le rapport d'une ONG, lire un communiqué de l'ONU ou vous procurer des logiciels gratuits. Les possibilités sont infinies.

La rubrique « Sujets d'actualités » de la PRM (voir la reproduction de l'écran) est conçue pour vous permettre de vous renseigner sur les grands événements politiques de la journée. Vous désirez connaître, par exemple, la position des parties qui s'affrontent dans le conflit en Irlande du Nord? Cette sous cette rubrique que vous pourrez trouver la réponse. Faites preuve de jugement, cependant : n'oubliez pas que les renseignements que vous consultez sont fournis par d'autres détenteurs de pages d'accueil, *avec l'éclairage particulier qu'ils veulent bien leur donner.* 

L'Internet et la PRM constituent d'excellentes sources d'information pour la recherche en direct; toutefois, il existe d'autres sources, qu'il s'agisse de services en ligne, de CD-ROM ou d'imprimés, qui permettent parfois d'accéder plus rapidement à une information exhaustive, pertinente et de qualité. Les services de référence et de recherche de SKS (996-8691)

peuvent vous aider à accéder à ces sources et vous offrir des conseils spécialisés.

La PRM est *votre* outil branché. Contribuez à son enrichissement. Si, dans vos pérégrinations sur l'Internet, vous repérez un site qui devrait, selon vous, être répertorié dans la PRM, faites-le nous savoir en utilisant la fonction conçue à cet effet ou en communiquant avec Clancy Coughlin (SKRS) par l'intermédiaire du SIGNET.

#### **Prochaine étape : l'accès des utilisateurs SIGNET à l'Internet**

Le prochain défi à relever consiste à assurer aux utilisateurs SIGNET, à l'Administration centrale et dans les missions disposant d'une grande largeur de bande (Londres, Paris, et nos missions des États-Unis), l'accès direct à l'Internet à partir des postes de travail. Ce projet, dont les essais pilotes sont en cours depuis quelques mois maintenant, assurera la liaison entre le SIGNET et l'Internet par l'intermédiaire d'un pare-feu sécuritaire. Le raccordement des utilisateurs du SIGNET à l'Internet sera effectué progressivement à compter du printemps. Les directions devraient songer dès maintenant à

déterminer lesquels de leurs employés auront besoin d'un accès à l'Internet pour accomplir leur travail. Les renseignements concernant la marche à suivre pour présenter une demande d'accès direct à l'Internet sont en voie de distribution.

Les missions ne disposant pas d'une largeur de bande suffisante par le truchement de leur liaison avec l'Administration centrale pourront avoir accès à l'Internet grâce à un OP autonome relié à l'Internet par l'intermédiaire d'un fournisseur local. (Consultez également « Accèes des utilisateurs du SIGNET à l'Internet» dans «Nous **sommes présents sur l'Internet !»,** en page 7.)

**Nouvelles liaisons.** Dans nos prochains numéros des nouvelles du SIGNET, nous vous présenterons d'autres projets novateurs liés à l'Internet, dont le projet de catalogue en ligne de la bibliothèque.

Encore une fois, n'hésitez pas à communiquer avec Clancy . Coughlin ou Rick Dossett (de SKRS) par l'intermédiaire du SIGNET si vous désirez obtenir des précisions au sujet de la PRM.

ı

### **Nous sommes présents sur l'Internet! L'évolution mène à la transformation**

[Cet article est le premier d'une série 1. Le site Web du MAECI portant sur le Plan de mise en oeuvre 2. Le site interne du site du Ministère sur l'Internet.]

Le 26 juillet 1995, le sous-ministre des Affaires étrangères, M. Gordon Smith, a inauguré le site du Ministère sur le réseau Internet. Devant une foule nombreuse rassemblée dans le hall de l'Édifice Lester B. Pearson, M. Smith a déclaré qu'il s'agissait d'un moment historique pour le Ministère. « Notre présence sur l'Internet s'inscrit dans une stratégie visant à mettre la technologie au service du Ministère pour l'aider à réaliser son mandat. Cette présence permettra au Ministère non seulement d'augmenter son rayonnement au sein de la communauté internationale, mais également d'améliorer le service qu'il offre à sa clientèle, qui disposera désormais d'un accès instantané et efficace à des renseignements à jour concernant nos services et nos activités. »

Le sous-ministre a fait remarquer, en terminant, que pour que le site du MAECI sur le Web remporte le succès escompté, tous les employés devaient avoir à coeur de fournir à l'InfoCentre des renseignements actualisés et pertinents sur la vaste gamme des sujets liés au mandat du Ministère. « Le défi que chacun d'entre nous doit relever, a souligné M. Smith, est de penser aux modes de diffusion électroniques quand nous préparons des documents destinés au grand public — et, par conséquent, de fournir à l'InfoCentre des textes en version électronique.»

Plusieurs projets ayant trait à l'Internet se déroulent actuellement à l'Administration centrale. La coordination de tous ces projets est chapeautée par un groupe de travail composé de représentants des secteurs du Ministère s'intéressant à ce qui touche le MAECI et l'Internet. Le groupe se réunit à intervalles réguliers, fait le point sur ses progrès et met à jour le

Les quatre grands projets énumérés ci-dessous forment le Plan de mise en oeuvre du site du Ministère sur l'Internet, qui constitue un volet de la planification stratégique à long terme du Ministère dans le domaine de la technologie de l'information. Ces projets visent :

- 
- 
- 3. La Page de recherche du MAECI
- 4. L'accès des utilisateurs du SIGNET à l'Internet

### **1. Le site Web du MAECI**

Il s'agit du site que le Ministère possède sur l'Internet et de l'un de ses quatre services de diffusion électronique de l'information reliés à l'Internet. Le site Web du MAECI, qui est le plus important pour le Ministère, est aussi le plus perfectionné, le plus prestigieux, et celui qui assure la diffusion la plus vaste de l'information. Quels types de renseignements offre-t-il? Le Ministère l'utilise pour diffuser de l'information dans les domaines essentiels auxquels s'intéressent l'ensemble des utilisateurs, c'est-à-dire le commerce, la politique étrangère et la culture. Pour que chacun de ces domaines fasse l'objet d'un traitement adéquat, le Ministère a mis sur pied le Groupe consultatif chargé de la page d'accueil, auquel siègent des représentants du Secteur de l'expansion du commerce international (TFB), du Groupe des politiques (CPB), de la Direction générale des relations culturelles internationales (ACD) et de la Direction générale des communications (BCD). Par ailleurs, la Direction des opérations consulaires (JPD) s'occupera de l'intégration des renseignements aux voyageurs et des renseignements consulaires.

Le site du Ministère sur l'Internet offre aux clients du Ministère au Canada et dans le monde entier un accès instantané à des renseignements d'actualité non confidentiels sur les services et les activités du Ministère, lesquels sont accessibles dans les deux langues officielles 24 heures sur 24, 7 jours par semaine. L'adresse du site Web du MAECI sur l'Internet est la suivante :

#### $h$ ttp://www.dfait-maeci.gc.ca

#### **Quels avantages le site Web procure-t-il au Ministère?**

Grâce à sa présence sur l'Internet, le Ministère peut diffuser l'information plus rapidement tout en réduisant les coûts (de publication, d'impression, de

distribution et de stockage), et alléger le fardeau des employés, qui n'auront plus à répondre aux demandes de renseignements courantes. Son utilisation favorise donc, tout simplement, une gestion plus efficiente, plus efficace et plus stratégique de l'information.

Le site du Ministère sur l'Internet prend également appui sur les atouts de l'InfoCentre comme fenêtre du Ministère sur le monde et principal diffuseur de ses publications et documents d'I'information. Le babillard électronique de l'InfoCentre a été intégré au site Web, de sorte que, après avoir établi la communication avec ce dernier, les clients auront également accès à la banque de documents non confidentiels du babillard électronique.

#### **Comment accède-t-on à l'information?**

Le site Web du MAECI a été aménagé à l'intention des clients à l'extérieur du Ministère. Après avoir établi la liaison avec l'Internet, les clients qui taperont l'adresse de notre site, c'est-à-dire http://vvww/dfait-maeci.gc.ca, verront apparaître la Page d'accueil. Celle-ci est la porte d'entrée au site, qui permet de choisir l'anglais ou le français comme langue de communication. Les clients consultent ensuite le Menu principal, qui indique les différentes catégories de renseignements disponibles.

Le site Web du MAECI renferme essentiellement deux types de documents : ceux en HTML et ceux en format original. La section des documents en HTML, qui comprend la structure des menus et toutes les pages affichables, donne accès au moyen d'une interface agréable aux produits d'information les plus demandés (listes de personnes-ressources, documents sur le commerce, etc.). Des liens hypertexte insérés dans les menus permettent à l'utilisateur d'accéder, au moyen d'un simple clic de la souris, à d'autres éléments du document consulté ou à d'autres sections du site, ainsi qu'à d'autres sites Internet intéressants ailleurs dans le monde.

Ł

La seconde section du site renferme la collection de documents en format

original, en WordPerfect 5.2 pour la plupart. Il est difficile de visionner ces fichiers, qui sont cependant téléchargeables à l'aide d'une table d'orientation Web. Un grand nombre de documents volumineux sont ainsi mis à la disposition du public, ce qui évite les frais de conversion en HTML, étape indispensable pour les rendre accessibles sur le Web. Les documents du Babillard électronique dont la diffusion n'est pas restreinte aux entreprises canadiennes inscrites au répertoire WN Exports se trouvent également dans leur format original sur le site Web.

Les plans actuels du Ministère pour le développement permanent de son service Web comprennent l'addition d'un moteur de recherche et la restructuration du système de menus hiérarchiques sur le site Web, notamment l'intégration des documents en format HTML et en format original dans le même menu pertinent.

#### **Les missions et l'Internet**

Plusieurs missions nous ont demandé comment elles pouvaient se servir du site Web du MAECI pour diffuser leur information sur l'Intemet. 11 y a évidemment un certain nombre de choix à faire et de points à considérer, en particulier les répercussions financières, la mise à jour de l'information et l'aide technique dont elles auront besoin. Nous étudions présentement ces questions. L'InfoCentre (SIU) est heureux d'offrir aux missions certains services dont l'édition de séries de documents en HTML, hiérarchiquement structurées, sur le site Web du Ministère. Pour en savoir davantage sur ces services, prière de communiquer avec SKI.

#### **2. Le réseau interne**

Ce réseau servira à distribuer les renseignements et les documents ministériels au personnel du MAECI par l'intermédiaire du SIGNET. Les documents à diffuser au moyen de ce réseau comprennent les manuels du

Ministère, les circulaires administratives, les communiqués de presse, les allocutions et autres documents destinés à l'utilisation interne. Se trouveront également sur le site des bulletins comme *Panorama* et *Nouvelles du SIGNET.* 

Ce site vise surtout à faciliter l'accès à l'information ministérielle, à réduire les frais d'impression du Ministère et à permettre aux clients de trouver plus facilement l'information recherchée. Pour en savoir plus, veuillez vous reporter à la section intitulée **« L'information ministérielle accessible en direct par l'intermédiaire du réseati Intranet »,**  à la page 2.

#### **3. La Page de recherche du Ministère**

Nouvel outil convivial, la page de recherche a été conçue pour permettre aux utilisateurs de se servir de l'Intemet le plus facilement et le plus efficacement possible. Ce point de départ renferme des références à des centaines de sites évalués et mappés, qui sont susceptibles de contenir des renseignements pertinents et d'actualité ayant un rapport avec les activités du Ministère. Voir **« Recherche en direct : la Page de recherche du MAECI ».** 

#### **4. Accès des utilisateurs du SIGNET à l'Internet**

En ce moment, les utilisateurs se servant d'un ordinateur autonome doivent faire appel à un fournisseur commercial pour accéder à l'Intemet. **Il**  y a, à la bibliothèque, dans les BICO et dans les CLI, des postes autonomes donnant accès à l'Intemet.

Au printemps, un certain nombre d'utilisateurs à l'Administration centrale, pour qui l'accès à l'Intemet est un aspect essentiel de leur travail quotidien, pourront s'en servir grâce à un pare-feu sécuritaire. L'installation se déroulera sur plusieurs mois. Le logiciel utilisé pour accéder à l'Intemet est le fureteur Netscape, dont l'icone se

trouvera dans le groupe des applications ministérielles sur le SIGNET.

#### **Votre collaboration est indispensable pour assurer le succès de notre site sur l'Internet!**

L'utilité du réseau d'information de l'InfoCentre et, en particulier, le site World Wide Web du Ministère sur l'Internet, dépend en dernière analyse de la qualité des renseignements qui s'y trouvent. Notre site n'aura de succès qu'en autant qu'il offrira des renseignements à jour, pertinents et conformes à la Loi sur les langues officielles. Les personnes qui désirent y ajouter des documents sont priés de les acheminer à l'INFOPUB, nouvelle boîte aux lettres électronique de SKI dans ICONDESK. Une fois dans le système, les renseignements sont automatiquement mis à la disposition des clients, qui pourront alors se les procurer par télécopieur, par modem ou par téléphone. En retour, l'InfoCentre pourra procurer à ses fournisseurs de renseignements des données utiles sur la demande de leurs produits. N'oubliez pas que ces nouveaux services d'information vous évitent d'avoir à répondre individuellement à chaque demande de renseignements ou d'expédition de publications, en plus de contribuer à réduire les coûts et d'être plus écologiques.

L'InfoCentre fera bientôt parvenir à tous ses collaborateurs une trousse sur la façon de préparer et d'acheminer les documents destinés au nouveau service d'information de l'InfoCentre, accessible au public, notamment le site Web du Ministère.

#### **World Wide Web**

Base de données renfermant de l'information à laquelle il est possible d'accéder au moyen de logiciels particuliers appelés tables d'orientation. Les serveurs du WWW peuvent acheminer du texte, des sons, des images, des voix et même des images vidéo.

*Nouvelles du SIGNET* est publié une fois par mois par la Direction des services à la clientèle du SIGNET (STC) et diffusé au Canada et dans les missions à l'étranger à tous les fonctionnaires du ministère des Affaires étrangères et du Commerce international.

Les unités qui veulent faire paraître un avis dans *Nouvelles du SIGNET* sont priées de faire parvenir le texte à STC accompagné d'une note de service signée par leur directeur. Tous les lecteurs sont invités par ailleurs à envoyer, par ICONDESK, (Suggestions) les ébauches d'articles qu'ils désirent faire publier.

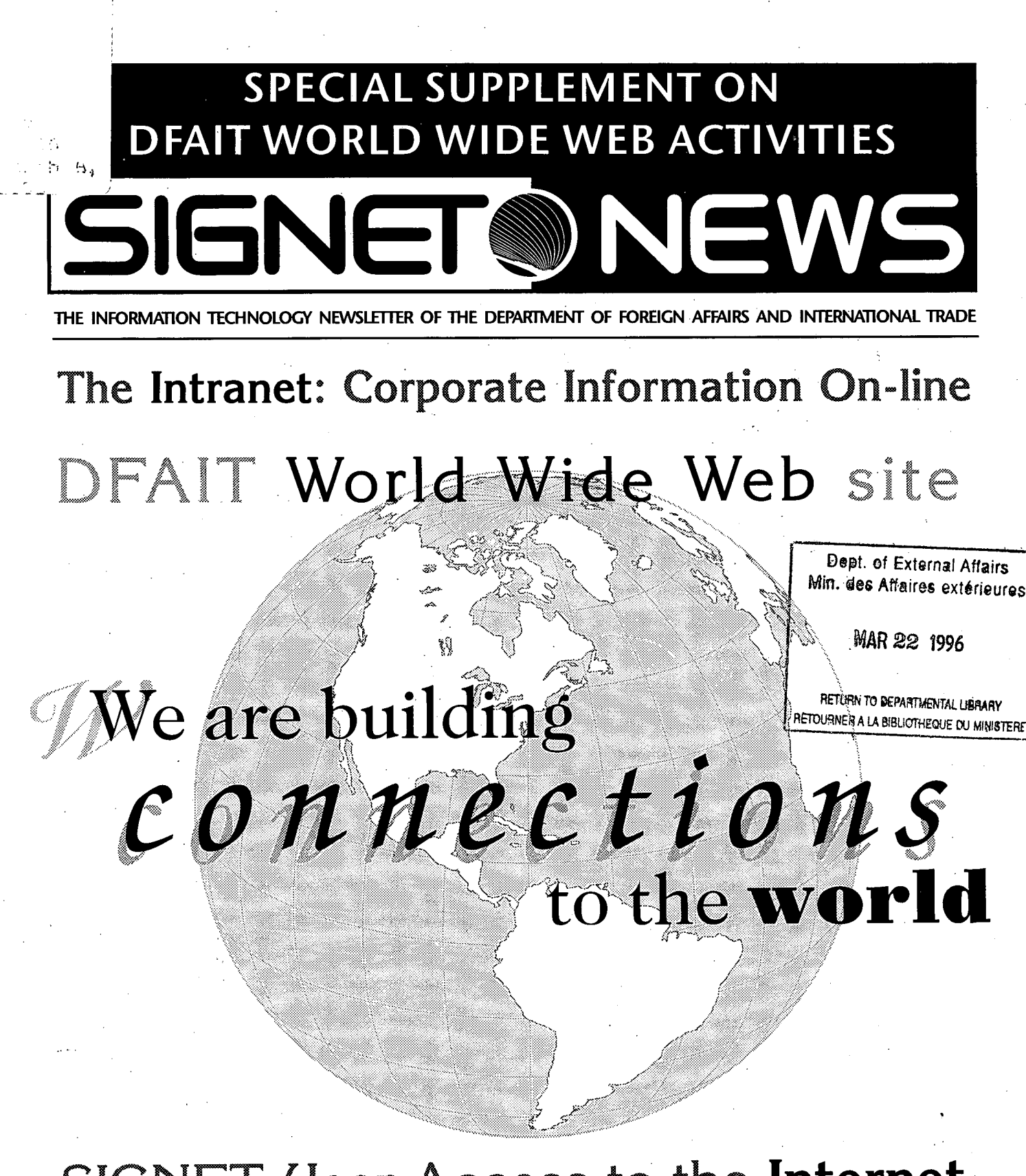

SIGNET User Access to the **Internet**  The DFAIT **Research Page** 

### **The Intranet: Corporate Information On-line**

[This is the third in a series of articles on the Department of Foreign Affairs and International Trade's Internet Implementation Plan. The articles published previously, We're on the Internet! (August 14, 1995) and Research On-line: The DFAIT Research Page (September 25, 1995) have been updated and are re-released here for reference.]

#### **Internet Implementation Plan: Reviewing Our Progress**

Since the advent of SIGNET, the Department has been looking to technology for new ways to add value to services by streamlining processes and reducing costs. In 1994, the Department embarked on a campaign to automate its public enquiries and publications distribution functions to make them more efficient and less costly. In July 1995, the Department launched its World Wide Web (WVVW) Site on the Internet to enhance the service offered to clients by providing them with instant, cost-effective access to up-to-date information on the Department's services and activities (see **We're on the Internet!,** page 6).

On March 21, the Department will launch the **Intranet** at Headquarters. A strategic step in information dissemination, the Intranet will provide departmental users with access to up-to-date corporate information and documents via a SIGNETconnected internal Web service. The service will be implemented at wide bandwidth missions (London, Paris and U.S. missions) later in the year.

The Intranet is available to departmental employees **only and**  cannot be accessed by the general Internet population.

#### **The Intranet: Meeting the Demand for Efficient, Cost Effective Delivery of Corporate Information**

The Intranet is one of the four Internet-related projects underway at Headquarters that are part of the Department's long-term strategic planning in the field of information management/ technology.\*

A joint effort between the Information Resources/ Information Systems **(SKD/STD) Bureaux** and the Corporate Communications Division (BCC), the objectives of the Intranet are to facilitate access to corporate information, to reduce corporate printing costs and to provide a more effective means of searching for and locating information of interest to departmental staff. As presently planned, the system will initially complement dissemination on paper. Where effective and feasible, the Intranet will eventually replace paper to a significant extent.

The Intranet is also designed to provide a news **group or electronic conferencing capability** on SIGNET that will allow users to post messages on a wide variety of subjects on an electronic bulletin board (see page 4, *SIGNET News* of May 15, 1995). This feature will not be immediately available, as it still needs careful examination to determine demand,

implementation feasibility and resource requirements.

#### **What are the advantages of the Intranet to the Department?**

**SIGNET architecture** parallels that of the Internet. This has enabled us to directly apply Internet information tools to our needs (e.g., Netscape browser software) and to develop the Intranet.

In addition to reducing departmental printing and distribution costs, the Intranet has the potential to speed up access to corporate information and thereby provide a better service to users. It also allows the information to be available electronically on demand, 24 hours a day, seven days a week.

The Intranet is also an improvement over the existing multiple i:  $\langle$  drives at Headquarters  $(e.g., i:\cong)$ , as its design and structure make it is easier and quicker to locate information. To reach the desired information, simply click on it.

The Intranet represents a broad effort to improve the release of information to staff, as well as to improve service delivery and decrease publishing costs. Simply put, it represents a step towards more effective and strategic management of information.

#### **Missions and the Intranet**

Although SIGNET provides the potential to distribute documents to all missions in electronic form, there are practical limits on the

accessibility of the Intranet to the majority of missions via a SIGNET-connected Web service. There is, therefore, a need to provide these missions with paper copies of lengthy corporate documents. As a few small missions do not currently have access to SIGNET, there is also a continuing, albeit limited, requirement to distribute some corporate documents on paper (e.g., administrative manuals, directories and newsletters). STD is investigating alternatives to provide a similar Intranet service at missions.

#### **What kind of information is available on the Intranet?**

In order to effectively plan for its implementation, users were consulted on what corporate documents should be on the Intranet. Material for the system will include information such as departmental manuals, administrative circulars, and newsletters such as *Panorama*  and *SIGNET News.* At present, the site contains documents such as recent issues of *Panorama,*  circular documents, press releases, speeches, the telephone directory and a news service. The majority of the Web pages are still under construction and will be finalized as documents such as departmental manuals are converted for electronic access.

#### **How can I access information on the Intranet?**

The Intranet is accessed by using the Web browser software called Netscape. The Netscape

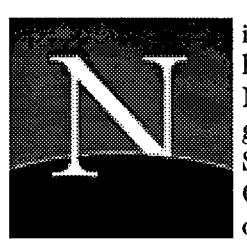

icon will be located in the Network Apps group on SIGNET. Once logged onto SIGNET,

users should open Netscape and the Intranet Home Page will open by default. The URL or address of the site is

#### **http://folio01.1bp/english/index.htm**

Once the Intranet home page is accessed, simply click on the item required. For example, clicking on "What's New?" will bring up a page listing the most recent additions to the Intranet. This could include, for example, a new departmental publication. Hypertext links allow the user to go from one document to another with the click of a mouse. Users should scan "What's New?" once a week to keep up-to-datewith new material on the Intranet.

#### **Is training available?**

While the goal is to make "navigating" or using the Intranet as easy as possible, to introduce users to the service, information sessions, with demonstrations, will be given by Information Systems/SIGNET Client Services Division (SKR/STC) in the Auditorium on March 21.

Workshops and open houses will also be held on navigating the Intranet using Netscape. More information on training will be provided shortly.

#### **What You Can Do to Make the Intranet a Success**

The Intranet, like the DFAIT World Wide Web site on the Internet, is only as good as the information it contains. To make it a success, the material submitted for publication must be accurate, up-to-date, and in compliance with the Official Languages Act. Documents to be published on the Intranet have the same requirements as documents to be published on paper: they must be authorized by the responsible division. The division is also responsible for keeping the documents up-to-date and deleting them, as required. Information explaining what types of documents should be on the Intranet and the process for formatting and submitting them is available on the home page under the heading "Description of the Intranet."

If you have questions relating to the Intranet, its home page, and the documents they contain, please contact André Côté, Administrative Publications (SKIA), via SIGNET. Questions concerning the installation and operation of Netscape should be directed to SIGNET Support.

These projects are the DFAIT World Wide Web Site on the Internet; the Intranet Web Service; The DFAIT Research Page; and SIGNET User Access to the Internet.

### **Research On-line: The DFAIT Research Page**

#### **We are building connections to the world**

[This is the second in a series of articles on the Department of Foreign Affairs and International Trade's Internet Implementation Plan.]

All users can access The DFAIT Research Page (DRP) from any workstation connected to the Internet. Standalone workstations having access to the Internet can be found in the Library and in the BICOs and LIS0s, where you can also get expert advice on how to obtain information from the Internet. The URL or address of the DRP is:

**http://www.dfait-masci.gc.ca/res** 

#### **Internet Plan: Reviewing Our Progress**

In July 1995, the Department launched its World Wide Web Site on the Internet. This broadened our profile in the international community, and enhanced our service to clients by providing them with instant, cost effective access to up-to-date information on our services and activities. Another DFAIT Internet initiative for users at Headquarters and missions is The DFAIT Research Page (DRP). From any workstation connected to the Internet, users can easily locate useful sources of information relevant to the Department's work.

Four key projects make up the Department's Internet Implementation Plan: DFAIT Web Site; The Intranet Web Site; The DFAIT Research Page and SIGNET User Access to the

Internet. Of these, the DRP is the primary tool to obtain information from the Internet.

Our presence on the Internet, that 'dynamic global connection of people and computers, all linked together by miles of cables and telephone lines, all able to communicate because they share a common language,' is part of the Department's strategy to use technology to help achieve its mandate.

"The only constant in today's business environment is change — constantly accelerating change — change of a scope unimaginable in the past."

In the last few years, the Department has begun transforming itself to master the challenges that change poses for its business. To take quick, responsible and decisive action, the Department depends upon up-to-date information. By having access to the Internet, the Department is better positioned than ever to achieve its mandate and meet the demands of today's changing world. Technology is, therefore, helping DFAIT to become a more effective, productive and successful department.

#### **A Cool Tool The DFAIT Research Page**

**A world of information instantly available. The** DFAIT Research Page was developed by the Information Resources Bureau (SKD) in consultation with other divisions. A userfriendly research tool, the DRP was designed to help users navigate the Internet as easily

and efficiently as possible. It offers a starting point and reference to hundreds of relevant sites on the Internet. Simply put, it is a directory to pre-evaluated and pre-mapped sites that may contain relevant, current information for the business of the Department.

Designed for use with the browser software, Netscape, the DRP consists of over 130 hypertext files, each containing a number of sites (e.g., The Ministry of Foreign Affairs of Japan Home Page) which interact with each other and link to other Internet sites. For ease of use, a brief summary and editorial comment on selected sites have also been included in the pages.

#### **What will The DFAIT Research Page allow me to do? or Neat things you can get from the Net**

In this age of constant change, computers are an 'open opportunity for everybody.' Using the **DRP** as your guide, you can *get* from the Internet current information you need to do your work. For example, if you are preparing for a visit of a minister from the U.K., you can access the relevant U.K. government sites (such as the Foreign Commonwealth Office (FCO)) through the DRP. Do you need the most up-to-date U.S. export reports? Review U.S. trade statistics at the U.S. Department of Commerce Home Page. You can also obtain electronic newspapers to keep you current with current events. You can scan an NGO report. Read a U.N. press release. Or get free software from a file archive site. The choices are endless.

"Hot Topics" (refer to screen print) is where to look for information on the most politically visible events of the day. Do you need to know the positions of the parties involved in the conflict in Northern Ireland? Just click on Hot Topics. But when you read, exercise judgment. What you read is **<sup>4</sup>**what the other Home Page providers want you to know.

The Internet and the DRP are excellent sources of online research information; however, there are additional online, CD-ROM and print sources that in some cases may offer faster access and more complete, relevant, or higher quality information. Expert guidance and access to these other sources can be obtained through the reference and research service of the Information Resource Services Division (SKS) at 996-8691.

The DRP is your cool tool. Become part of building the DFAIT Research Page. If, in your exploration of the Internet, you find a site that you think should be included in the DRP, please use the feedback mechanism associated with it or contact Clancy Coughlin (SKRS) via SIGNET.

Using the DRP as your guide, you can get from the Internet current information you need to do your work.

#### **The Next Step: SIGNET user access to the Internet**

The next challenge is to provide SIGNET users at Headquarters and at wide bandwidth missions (London, Paris, and USA missions) with desktop access to the Internet. This capability has been in the pilot stage for the last few months, and is provided by a secure firewall between SIGNET and the Internet. The service will be phased in over a number of months beginning this spring. Divisions should begin to think now about who in their organizations will need access to the Internet to do their work. Information on how to sign up for direct Internet access is being distributed.

Missions without wide bandwidth connection to Headquarters can obtain Internet access via a standalone PC connected through a local Internet service provider. ( See also "SIGNET User Access to the Internet" in "We're on the Internet!", page 7.)

We are continuing to build connections. In subsequent issues of *SIGNET News,* we will tell you about other Internet initiatives, which include the Library On-line Catalogue.

As noted above, if you have questions concerning The DFAIT Research Page, please contact Clancy Coughlin or Rick Dossett (SKRS) via SIGNET.

### **We're On The Internet! Change Leads to Transformation**

[This is the first in a series of articles Implementation Plan and form part on the Department of Foreign of the Department's long-term Internet Implementation Plan.]

On July 26, 1995, the Deputy 2. Intranet Site Minister of Foreign Affairs, Gordon 3. The DFAIT Research Page Smith, inaugurated the Department's 4. SIGNET<br>Site on the Internet. Speaking to a linternet Site on the Internet. Speaking to a large crowd assembled in the lobby of the Lester B. Pearson Building, **1. DFAIT Web Site**  Mr. Smith said that the day was a historic one for the Department. "Our presence on the Internet," he stated, "is part of the Department's strategy to use technology to help achieve its mandate. By establishing this presence, we have not only broadened the Department's profile in the international community, but also enhanced the service we offer our clients by providing them with instant, cost-effective access to up-todate information on our services and activities."

The Deputy Minister concluded his remarks by saying that to make the DFAIT Web site a success, all employees need to provide the InfoCentre with up-to-date and relevant information on the broad range of topics that relate to the Department's mandate. "The challenge for each of us," Mr. Smith remarked, "is to think 'electronic' when preparing material for the public — and therefore to provide the InfoCentre with an electronic copy of your text."

There are several Internet-related projects underway at Headquarters. They are co-ordinated by an Internet working group composed of representatives from areas of the Department that have an interest in the subject of DFAIT and the Internet. This group meets regularly, reports on its progress and updates the Implementation Plan.

The following four key projects make up the Internet

Affairs and International Trade's strategic planning in the information<br>Internet Implementation Plan. l technology field:

- 1. DFAIT Web Site
- 
- 
- 

This is our site on the Internet and is one of the Department's four Internet-related electronic information dissemination services. The DFAIT Web site is the most immediate for the Department, as well as the most advanced, high profile and public. The site offers the Department a means of publishing information on the Internet in core subject areas of interest to all clients: trade, foreign policy and culture. To ensure that these areas were represented on the Internet site, a Home Page Advisory Group was established with representation from the International Business Development Branch (TFB), Policy Branch (CPB), International Cultural Relations Bureau (ACD) and the Communications Bureau (BCD). Input from the Consular Affairs Bureau (IPD) was also sought to ensure that travel and consular information would be incorporated into the site.

Via the site, clients from Canada and around the world have instant access to non-sensitive, current information on the Department's services and activities. This information is available 24 hours a day, seven days a week in both official languages. The DFAIT Web site's Internet address is

**http://www.dfait-maeci.ge.ca** 

### **What are the benefits of the DFAIT Web site to the Department?**

Having a presence on the Internet reduces delays in the delivery of information, it reduces costs (publishing, printing, distribution and storage), and it relieves staff from answering routine requests for information. Simply put, it represents a more efficient, effective and strategic management of information.

This site also builds on the InfoCentre's role as the public window into the Department and primary disseminator of departmental publications and information. The existing InfoCentre Bulletin Board (IBB) is now integrally linked to the Web site so that clients accessing the Web site also have access to the Bulletin Board's non trade-sensitive document bank.

#### **How do the Department's clients access information on the Web site?**

The Web site has been established for clients outside the Department. Once connected to the Internet, clients can input the address of our site (http://www.dfait-maeci.gc.ca ) and the home page will appear. The home page is the entry point into the site and provides the Internet user with a choice of working in English or French. Following this, the next level consists of the Main Menu, which categorizes the sets of information that are available.

There are essentially two types of documents on the DFAIT Web site: hypertext mark-up language (HTML) documents and documents in native format. The HTML document section, which includes the menu structure and all viewable pages, provides a pleasing interface to the most frequently requested information products (contact lists, popular trade documents, etc.). Hypertext links embedded within these pages provide the client with immediate

access at the click of a mouse to other elements of the document being browsed, other sections of this Web site, or other useful Internet sites around the world.

The other component of the Web site is the native format document collection, mostly WordPerfect 5.2. These files are difficult to view, but may be downloaded using a Web browser. Many longer documents are available to the public in this way, which circumvents the expense of conversion to HTML that is required to make documents viewable on the Web. The documents on the **IBB** Service that are not restricted to WIN Exportsregistered Canadian companies also appear in their native format on the Web site.

Ĵ

Current plans for on-going development of the DFAIT Web service include the addition of a search engine and a re-structuring of the hierarchical menu system of the Web site, which includes the integration of HTML and native format documents in the same relevant menu.

#### **Missions and the Internet**

Several missions have requested guidance on how to publish their information on the Internet and the use of the DFAIT Web site for this purpose. As can be expected, there are a number of options and issues to be considered, including resource implications, information maintenance and technical support requirements. These are under review. The InfoCentre (SKI) is pleased to provide missions with services that include publishing hierarchically organized collections of HTML documents on the Department's Web site. For more information on these services, please contact SKI.

#### **2. Intranet Web Site**

This service will allow corporate dissemination of information and documents to DFAIT staff via SIGNET. Types of documents for this system include departmental manuals, administrative circulars press releases, speeches and other documents designed for internal consumption.. Newsletters such as *Panorama* and *SIGNET News* will also be contained on the site.

The objectives of this site are to facilitate access to corporate information, to reduce corporate printing costs and to provide clients with a more effective means of searching for and locating information. For more information, please refer to **"The Intranet: Corporate Information On-line"** on page 2.

#### **3. The DFAIT Research Page**

A user-friendly research tool, The DFAIT Research Page was designed to help DFAIT staff navigate the Internet as easily and efficiently as possible. It offers a starting point and reference to hundreds of pre-evaluated and pre-mapped sites that may contains relevant, current information for the business of the Department. See **"Research On-line: The DFAIT Research Page"** on page 4.

#### **4. SIGNET User Access to the Internet**

At present, DFAIT staff can access the Internet from a standalone computer using a commercial service provider. Standalone workstations having access to the Internet can be found in the Library and in the BICOs and LISOs.

This spring, a limited number of users at Headquarters who require access to the Internet for their daily work, will be able to access the Internet via SIGNET across a secure firewall. This service will be phased in over a period of months. The software used to access the Internet is a Web browser called Netscape. The Netscape icon will be located in the Network Apps group on SIGNET.

#### **Your Support is Needed To Make our Internet Site a Success!**

The InfoCentre information network, especially the DFAIT World Wide Web site on the Internet, is only as good as the material it contains. To make the site a success, the information it contains must be up-to-date, relevant and in compliance with the Official Languages Act. Document contributors are asked to send material to INFOPUB, SKI's new central ICONDESK mailbox. Once in the system, these products are then automatically available to clients upon demand via fax, modem or telephone. The InfoCentre can, in return, provide you with valuable feedback concerning the demand for your information. Remember: these new information services relieve you from responding individually to requests for information or publications, they enhance the image of the Department; they reduce costs; and they are easier on the environment.

The InfoCentre will provide contributors with information on how to format and submit documents to the InfoCentre's public access information services, including the Department's Web Site.

#### **World Wide Web**

A database or "server" application that contains information that can be accessed with special "browser" software. A WWW server can include text, sound, image, voice and even moving pictures.

*SIGNET News* is published monthly by the SIGNET Client Services Division (STC) and distributed in Canada and at missions abroad to all employees of the Department of Foreign Affairs and International Trade.

Units wishing to have a notice published in *SIGNET News* should forward the text to STC with a memo signed at the director level. All readers are invited to send via ICONDESK ( Suggestions) draft articles they wish to have published.